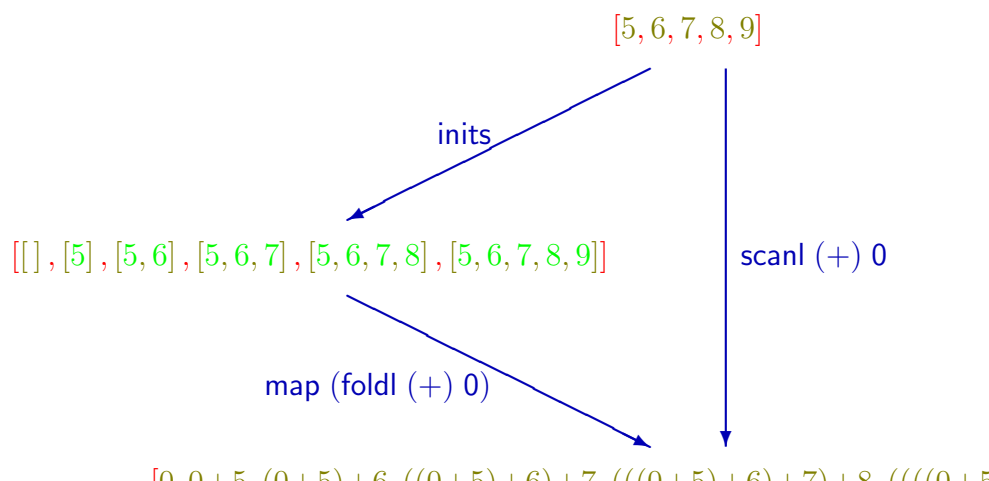

 $[0, 0+5, (0+5)+6, ((0+5)+6)+7, ((0+5)+6)+7)+8, (((0+5)+6)+7)+8)$